# Министерство науки и высшего образования Российской Федерации федеральное государственное бюджетное образовательное учреждение высшего образования «Санкт-Петербургский государственный университет промышленных технологий и дизайна»

(СПбГУПТД)

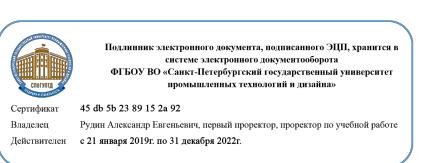

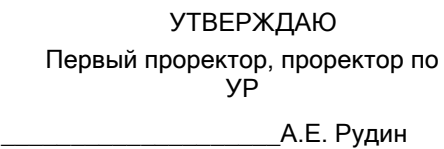

«30» 06 2020 года

# **Рабочая программа дисциплины**

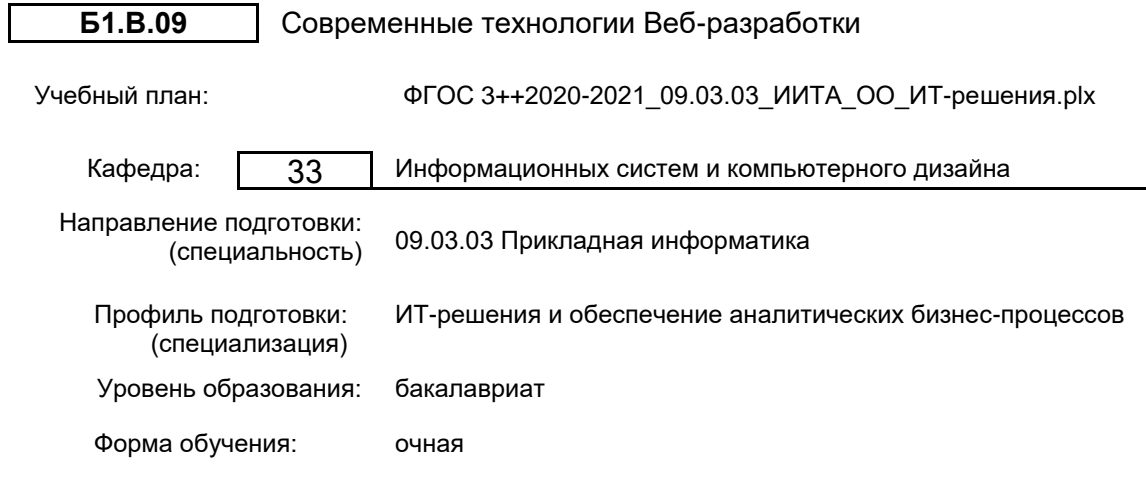

#### Семестр (курс для ЗАО) Контактная работа обучающихся Сам. работа Контроль, час. Трудоё мкость, ЗЕТ Форма промежуточной Лекции  $\begin{bmatrix} 1 & 1 & 1 & 1 \\ 0 & 0 & 1 & 1 \\ 0 & 0 & 1 & 1 \end{bmatrix}$  работа  $\begin{bmatrix} 0 & 0 & 0 \\ 0 & 1 & 0 \\ 0 & 0 & 1 \end{bmatrix}$   $\begin{bmatrix} 0 & 0 & 0 \\ 0 & 0 & 1 \\ 0 & 0 & 1 \end{bmatrix}$  аттестации Практ. занятия 5 УП | 17 | 51 | 112 | 36 | 6 <u>Экзамен Экзамен Экзамен Видиталийн Экзамен</u><br>РПД 17 51 112 36 6 6 УП | 17 | 34 | 57 | 36 | 4 <u>Экзамен Видительного собора собора за делатности</u> Экзамен<br>РПД 17 34 57 36 4

РПД | 34 | 85 | 169 | 72 | 10

Итого УП <sup>34</sup> <sup>85</sup> <sup>169</sup> <sup>72</sup> <sup>10</sup>

## **План учебного процесса**

Рабочая программа дисциплины составлена в соответствии с федеральным государственным образовательным стандартом высшего образования по направлению подготовки 09.03.03 Прикладная информатика, утверждённым приказом Министерства образования и науки Российской Федерации от 19.09.2017 г. № 922

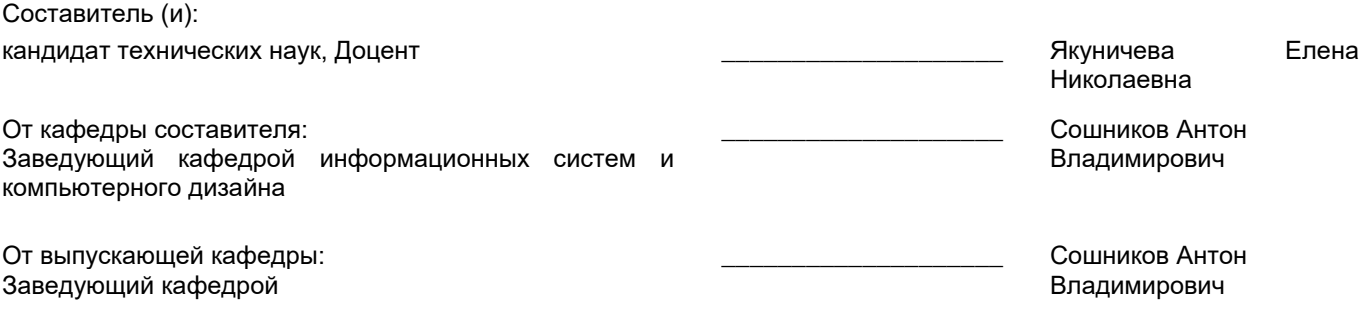

 $\_$  ,  $\_$  ,  $\_$  ,  $\_$  ,  $\_$  ,  $\_$  ,  $\_$  ,  $\_$  ,  $\_$  ,  $\_$  ,  $\_$  ,  $\_$  ,  $\_$  ,  $\_$  ,  $\_$  ,  $\_$  ,  $\_$  ,  $\_$  ,  $\_$  ,  $\_$  ,  $\_$  ,  $\_$  ,  $\_$  ,  $\_$  ,  $\_$  ,  $\_$  ,  $\_$  ,  $\_$  ,  $\_$  ,  $\_$  ,  $\_$  ,  $\_$  ,  $\_$  ,  $\_$  ,  $\_$  ,  $\_$  ,  $\_$  ,

Методический отдел:

#### **1 ВВЕДЕНИЕ К РАБОЧЕЙ ПРОГРАММЕ ДИСЦИПЛИНЫ**

**1.1 Цель дисциплины:** Сформировать компетенции обучающегося в области Web-разработки, интерактивных мультимедийных программных продуктов и Web-приложений.

#### **1.2 Задачи дисциплины:**

Изучение возможностей современных технологий в области Web-разработки;

Изучение методов и инструментов создания программных интерфейсов Web-ресурсов;

Формирование навыков профессиональной работы с современными программными средствами и платформами для разработки Web-ресурсов;

Выработка навыков самостоятельного владения инструментальными средствами;

Овладение основами разработки компонентов программных комплексов для среды Интернет;

Выработка навыков проектирования Web-приложений с использованием информационных технологий;

Овладение основами программирования для среды Интернет;

Изучение методов и средств разработки сценариев взаимодействия;

Формирование практических навыков разработки процедур сборки модулей и компонентов программного обеспечения и навыков разработки технической документации по программным интерфейсам.

#### **1.3 Требования к предварительной подготовке обучающегося:**

Предварительная подготовка предполагает создание основы для формирования компетенций, указанных в п. 2, при изучении дисциплин:

Основы коммуникационного дизайна

Учебная практика (ознакомительная практика)

Мультимедиа-технологии в профессиональной деятельности

Учебная практика (технологическая (проектно-технологическая практика))

Учебная практика (научно-исследовательская работа (получение первичных навыков научноисследовательской работы))

Алгоритмизация и программирование

#### **2 КОМПЕТЕНЦИИ ОБУЧАЮЩЕГОСЯ, ФОРМИРУЕМЫЕ В РЕЗУЛЬТАТЕ ОСВОЕНИЯ ДИСЦИПЛИНЫ**

**ПКп-1: Способен проводить обследование организаций, выявлять информационные потребности пользователей**

**Знать:** Языки программирования высокого уровня.

**Уметь:** Выбирать среду программирования для разработки процедур интеграции программных

модулей; Писать программный код процедур интеграции программных модулей; создавать программные интерфейсы.

**Владеть:** Навыками разработки процедур сборки модулей и компонентов

программного обеспечения;

Навыками разработки технической документации по программным интерфейсам.

**ПКп-4: Способен проектировать интерфейс согласно требованиям концепции интерфейса или по образцу уже спроектированной части интерфейса**

**Знать:** Методы и средства проектирования программного обеспечения.

**Уметь:** Разрабатывать компоненты программных комплексов для среды интернет.

**Владеть:** Навыками программирования для среды интернет.

#### **ПКп-7: Способен визуализировать данные**

**Знать:** Методы и средства разработки сценариев взаимодействия.

**Уметь:** Применять методы и средства разработки сценариев взаимодействия.

**Владеть:** Навыками проектирования Web-приложений с использованием информационных технологий.

### **3 РЕЗУЛЬТАТЫ ОБУЧЕНИЯ ПО ДИСЦИПЛИНЕ**

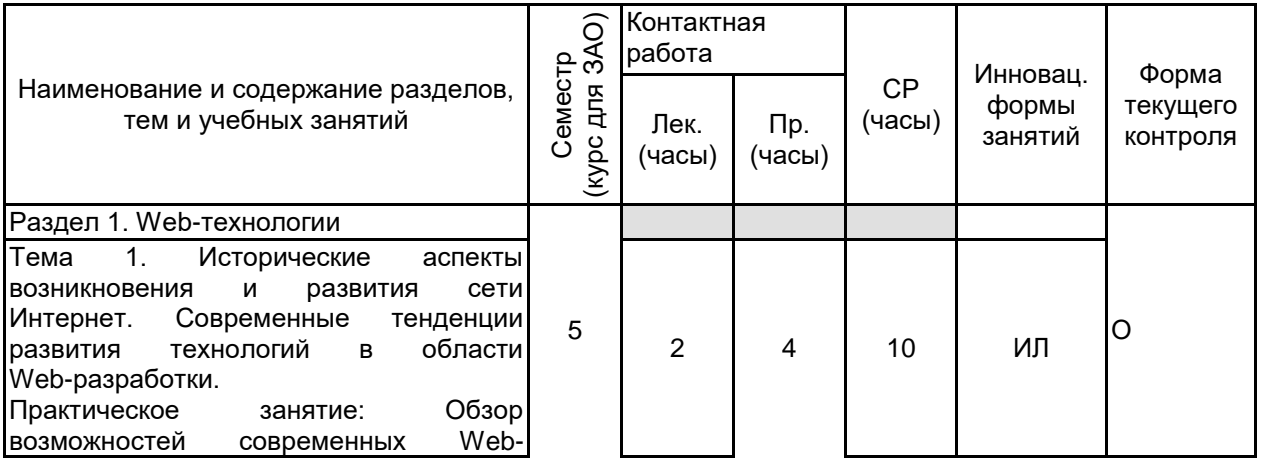

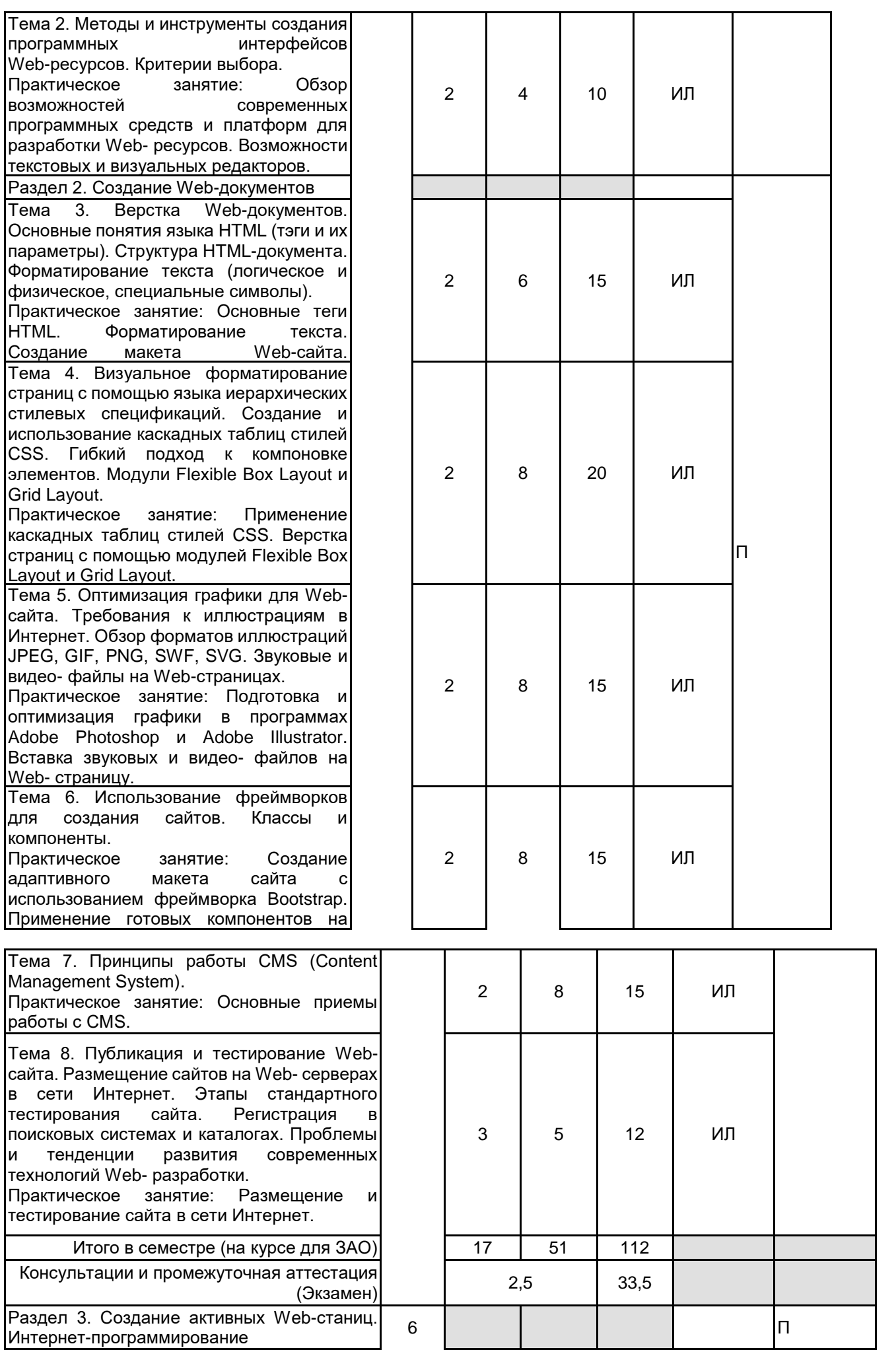

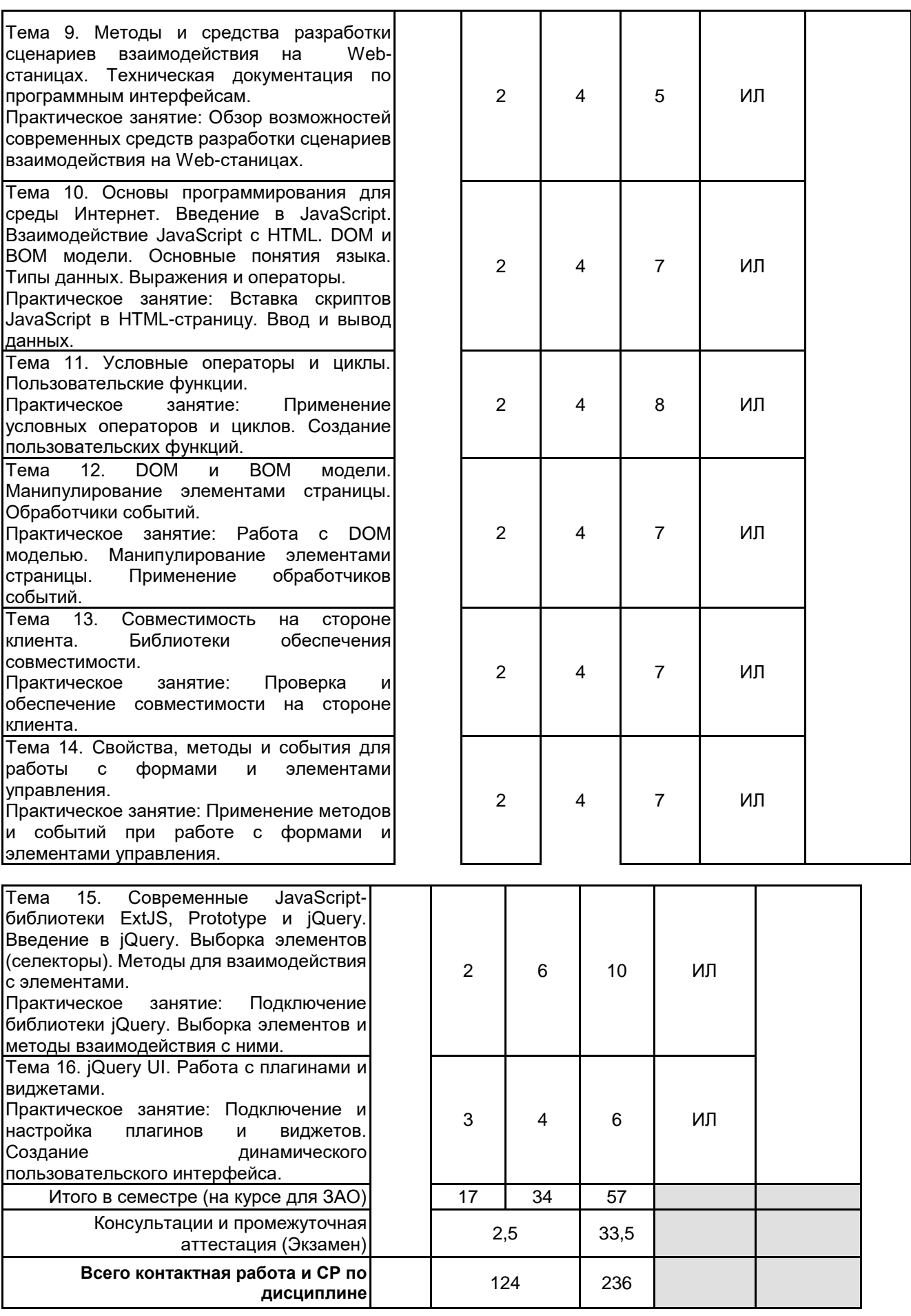

# **4 КУРСОВОЕ ПРОЕКТИРОВАНИЕ**

Курсовое проектирование учебным планом не предусмотрено

# **5. ФОНД ОЦЕНОЧНЫХ СРЕДСТВ ДЛЯ ПРОВЕДЕНИЯ ПРОМЕЖУТОЧНОЙ АТТЕСТАЦИИ**

#### **5.1 Описание показателей, критериев и системы оценивания результатов обучения 5.1.1 Показатели оценивания**

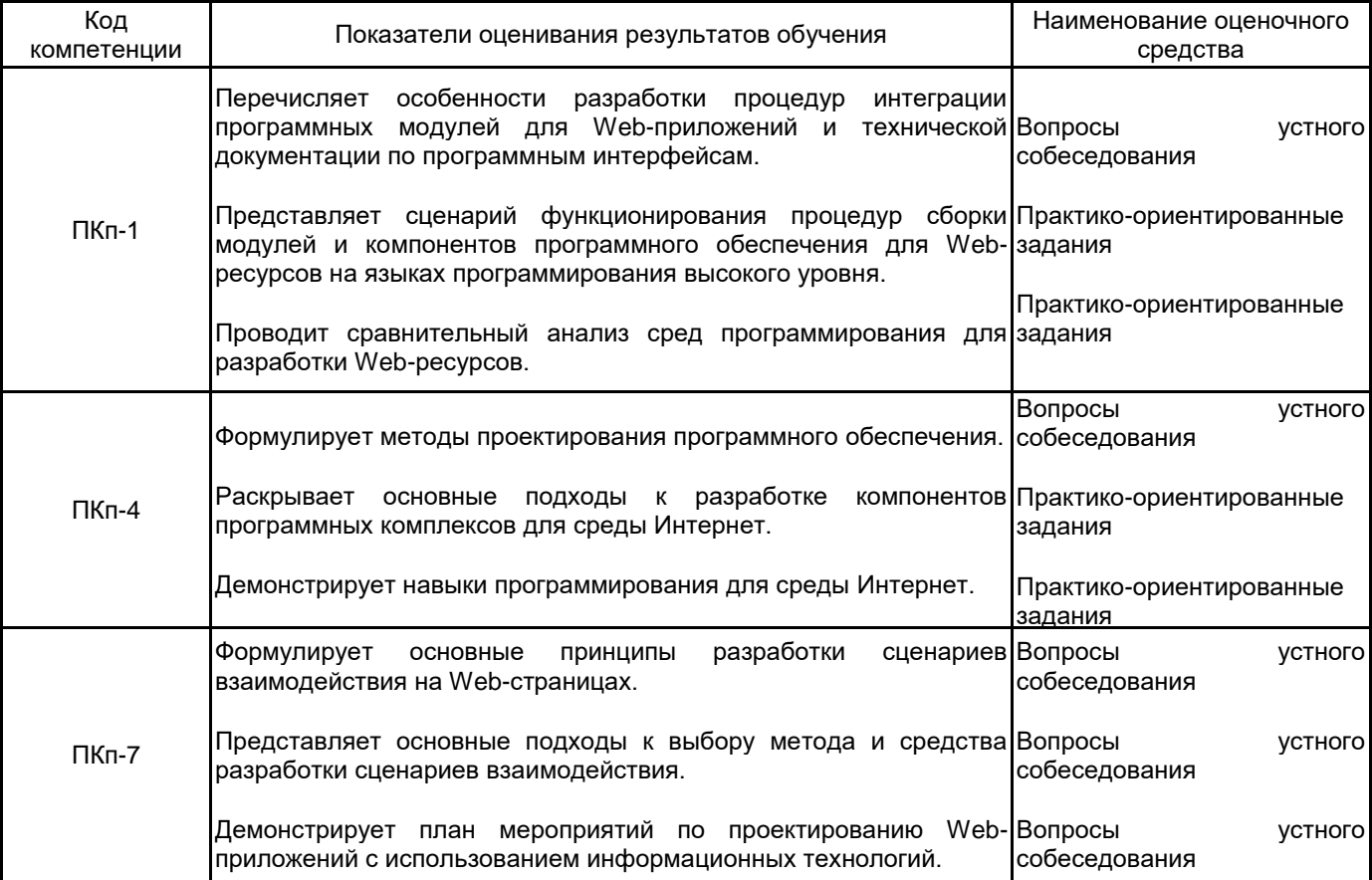

#### **5.1.2 Система и критерии оценивания**

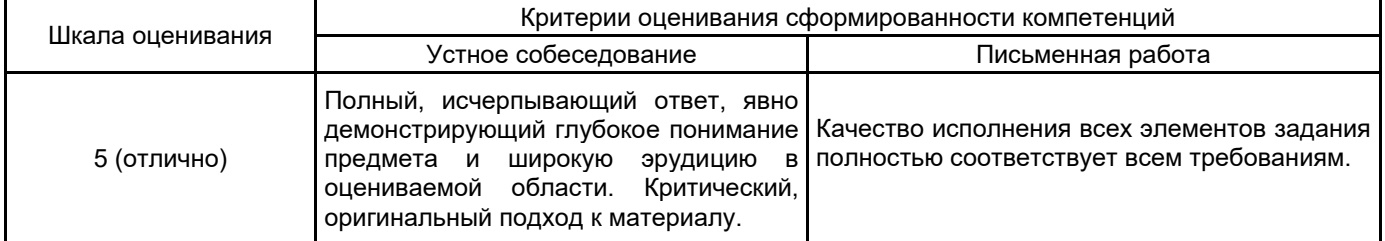

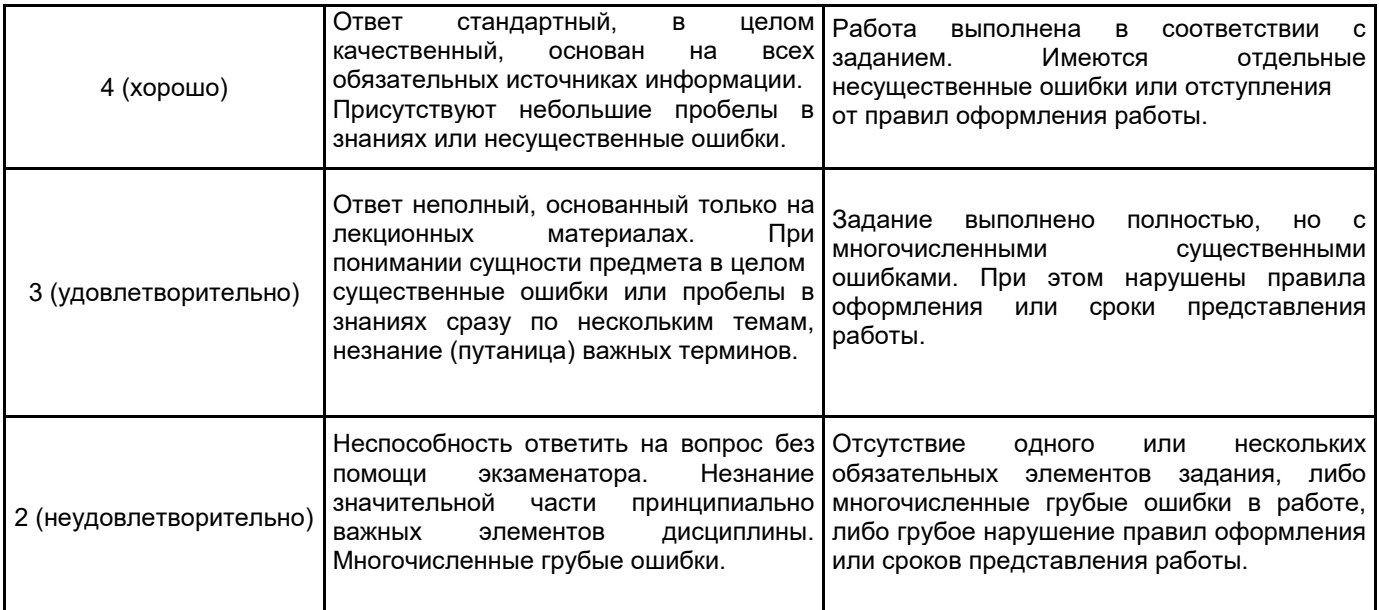

**5.2 Типовые контрольные задания или иные материалы, необходимые для оценки знаний, умений, навыков и (или) опыта деятельности 5.2.1 Перечень контрольных вопросов**

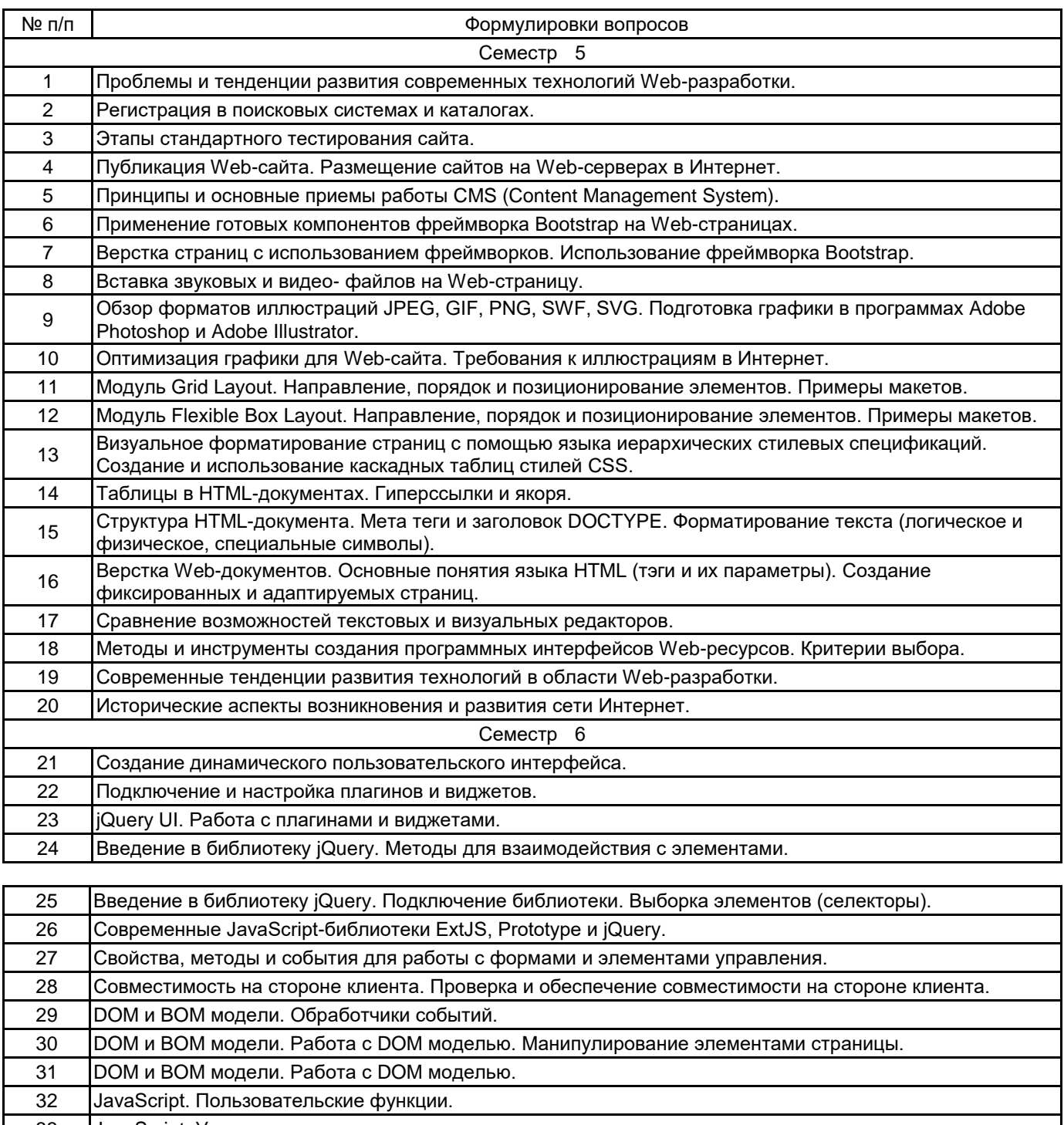

- JavaScript. Условные операторы и циклы.
- Введение в JavaScript. Выражения и операторы.
- Введение в JavaScript. Типы данных.
- Введение в JavaScript. Основные понятия языка. Введение в JavaScript. Взаимодействие JavaScript с HTML. 38 Основы программирования для среды Интернет. Введение в JavaScript. Взаимодействие JavaScript с HTML.
- Техническая документация по программным интерфейсам.
- Методы и средства разработки сценариев взаимодействия на Web-станицах.

#### **5.2.2 Типовые тестовые задания**

Не предусмотрено

**5.2.3 Типовые практико-ориентированные задания (задачи, кейсы)**

Создание простой GIF-анимации и размещение ее на Web-странице

Создание Web-страницы с использованием модуля Flexible Box Layout.

Создание Web-страницы с использованием модуля Grid Layout.

Создание Web-страницы с использованием фреймворка Bootstrap.

Создание Web-страницы и стилевого файла CSS в визуальном редакторе.

Создание Web-страницы с HTML-формой для заказа любого товара в Интернет-магазине. Для оформления формы использовать готовые компоненты фреймворка Bootstrap.

Создание Web-страницы с несколькими объектами. Добавить к любому объекту на странице скрипт с обработкой поведения данного объекта, использующий библиотеку jQuery.

**5.3 Методические материалы, определяющие процедуры оценивания знаний, умений, владений (навыков и (или) практического опыта деятельности)**

#### **5.3.1 Условия допуска обучающегося к промежуточной аттестации и порядок ликвидации академической задолженности**

Проведение промежуточной аттестации регламентировано локальным нормативным актом СПбГУПТД «Положение о проведении текущего контроля успеваемости и промежуточной аттестации обучающихся»

#### **5.3.2 Форма проведения промежуточной аттестации по дисциплине**

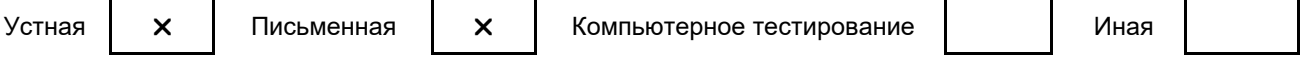

#### **5.3.3 Особенности проведения промежуточной аттестации по дисциплине**

• время на подготовку к устному собеседованию составляет 30 минут;

• выполнение кейс-задания осуществляется на компьютере за 60 минут.

#### **6. УЧЕБНО-МЕТОДИЧЕСКОЕ И ИНФОРМАЦИОННОЕ ОБЕСПЕЧЕНИЕ ДИСЦИПЛИНЫ**

#### **6.1 Учебная литература**

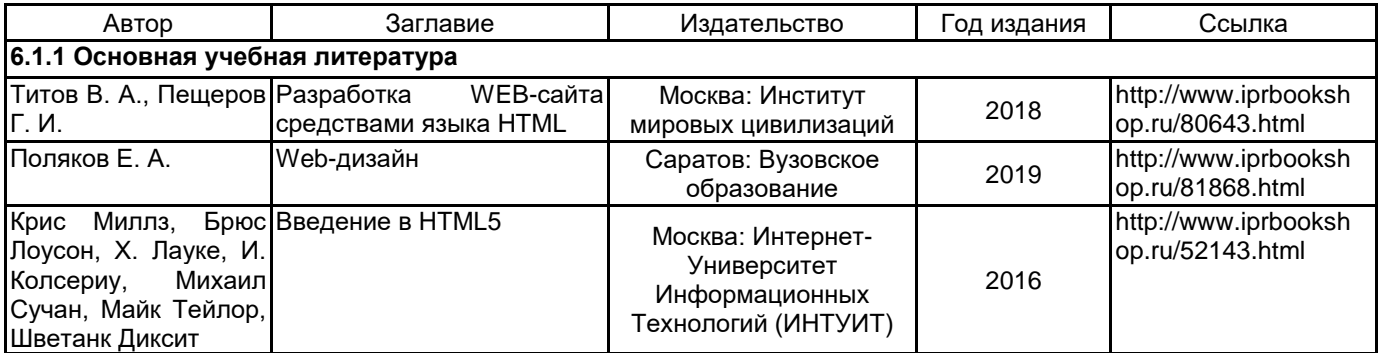

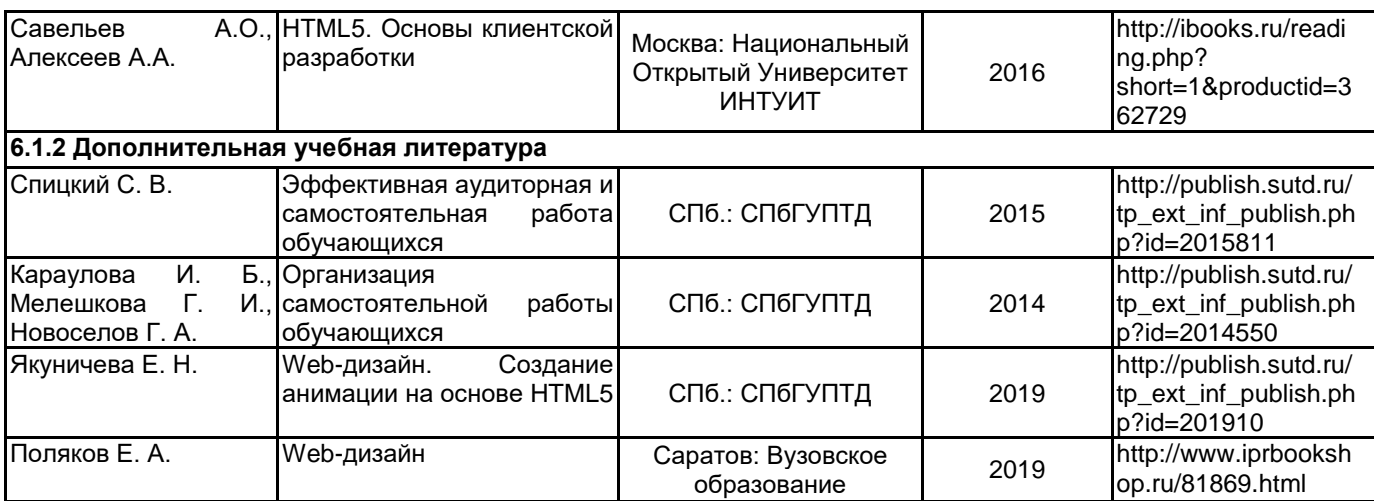

#### **6.2 Перечень профессиональных баз данных и информационно-справочных систем**

Информационная система «Единое окно доступа к образовательным ресурсам. Раздел. Информатика и информационные технологии» [Электронный ресурс]. URL: http://window.edu.ru/catalog/?p\_rubr=2.2.75.6 Электронно-библиотечная система IPRbooks [Электронный ресурс]. URL: http://www.iprbookshop.ru/

#### **6.3 Перечень лицензионного и свободно распространяемого программного обеспечения**

MicrosoftOfficeProfessional

Microsoft Windows

Adobe Audition CC ALL Multiple Platforms Multi European Languages Team LicSub Level 4 (100+) Education Device license

#### **6.4 Описание материально-технической базы, необходимой для осуществления образовательного процесса по дисциплине**

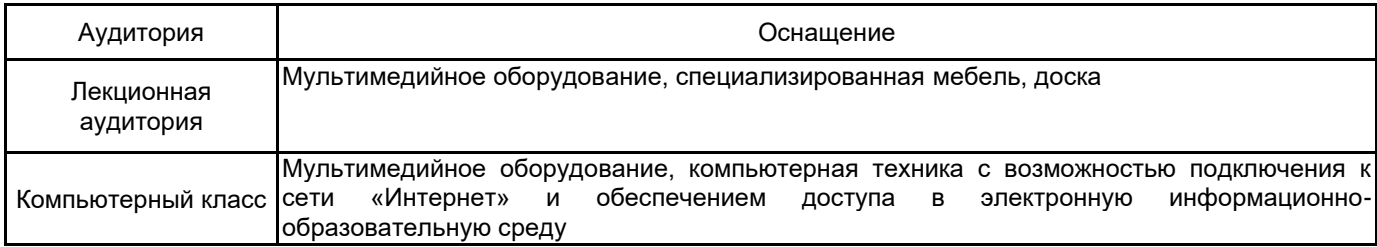